# CIS 122

#### **Fully Functioning**

#### Homework 0 Revisited

Almost everyone submitted

If you didn't submit, let me know

I don't get notified when someone drops this class

If you don't submit homework, I'll assume the worst

Very good for the most part

• A few bugs...

Better now than later

Get them out of our systems

#### Homework 0 Revisited

Submit your code, not the shell

 Python lets you save both (gah!)
 I can't run your shell session
 Make sure you can run whatever you submit

Some code looked right, but couldn't run

 Minor typos
 Always run your code right before submitting

#### Homework 0 Revisited

Break up comments

 IDLE lets you type very long strings
 But your screen is only so long...
 # This comment is so long
 # I broke it into two lines

Write your name at the top of your files

 I provide the header, just fill it in
 # CIS 122 Assignment 1
 # Due July 3, 2011
 # Name:
 # Partner: (if applicable)

- Python numbers its characters
- ord method converts characters to numbers
   >> ord('a')
   97
- chr method converts numbers to characters
   >> chr(97)
   'a'
- Python uses these numbers for comparing strings

#### String Indexing

- s[i]
   Return the character in string s at position i
   Start counting from 0
   >> "STRING"[2]

#### • String slicing

- s[i:j]
- Return a subset of characters in s
- Starting at character i,
- Up to (but not including) character j

>>> "STRING"[1:4]

'TRI'

If you leave off an index, defaults to beginning / end

 s[i :] - all characters from character i onward
 s[: i] - all characters up to (but not including) character i

 s[:] - all characters

- String slicing with skips
  - s[i:j:k]
  - Start at character i
  - Count up by k...
  - Stop before character j
     >> "ABCDEFGH"[1:6:2]
     'BDF'
- You can skip backwards too!
   >> "ABCDEFGH"[6:1:-2]
   'GEC'

```
s1 = "STRINGS"

s2 = "SLICE"

s3 = "SPLIT"

s4 = s1 + s2[::-1] + s3[::-1]

s5 = s4[2::5]

s6 = s2[3:]

s7 = s6 + s1[-1]

message = s7[::-1] + s5
```

```
s1 = "STRINGS"

s2 = "SLICE"

s3 = "SPLIT"

s4 = s1 + s2[::-1] + s3[::-1]

s5 = s4[2::5]

s6 = s2[3:]

s7 = s6 + s1[-1]

message = s7[::-1] + s5
```

```
s1 \rightarrow 'STRINGS'
s2 \rightarrow 'SLICE'
s3 \rightarrow 'SPLIT'
```

```
\begin{array}{ll} s1 = "STRINGS" & s1 \rightarrow 'STRINGS' \\ s2 = "SLICE" & s2 \rightarrow 'SLICE' \\ s3 = "SPLIT" & s3 \rightarrow 'SPLIT' \\ s4 = s1 + s2[::-1] + s3[::-1] & s4 \rightarrow 'STRINGSECILSTILPS' \\ s5 = s4[2::5] \\ s6 = s2[3:] \\ s7 = s6 + s1[-1] \\ message = s7[::-1] + s5 \end{array}
```

```
\begin{array}{ll} s1 = "STRINGS" & s1 \rightarrow 'STRINGS' \\ s2 = "SLICE" & s2 \rightarrow 'SLICE' \\ s3 = "SPLIT" & s3 \rightarrow 'SPLIT' \\ s4 = s1 + s2[::-1] + s3[::-1] & s4 \rightarrow 'STRINGSECILSTILPS' \\ s5 = s4[2::5] & s5 \rightarrow 'RET' \\ s6 = s2[3:] \\ s7 = s6 + s1[-1] \\ message = s7[::-1] + s5 \end{array}
```

```
s1 = "STRINGS"
s2 = "SLICE"
s3 = "SPLIT"
s5 = s4[2::5]
s6 = s2[3:]
s7 = s6 + s1[-1]
message = s7[::-1] + s5
```

```
s1 \rightarrow 'STRINGS'
                                           s2 \rightarrow 'SLICE'
                                            s3 \rightarrow 'SPLIT'
s4 = s1 + s2[::-1] + s3[::-1] s4 \rightarrow 'STRINGSECILSTILPS'
                                           s5 \rightarrow 'RET'
                                            s6 \rightarrow 'CE'
```

s1 = "STRINGS" s2 = "SLICE"s3 = "SPLIT"s5 = s4[2::5]s6 = s2[3:]s7 = s6 + s1[-1]message = s7[::-1] + s5

 $s1 \rightarrow 'STRINGS'$  $s2 \rightarrow 'SLICE'$  $s3 \rightarrow 'SPLIT'$ s4 = s1 + s2[::-1] + s3[::-1]  $s4 \rightarrow 'STRINGSECILSTILPS'$  $s5 \rightarrow 'RET'$  $s6 \rightarrow 'CE'$  $s7 \rightarrow 'CES'$ 

```
s1 = "STRINGS"
s2 = "SLICE"
s3 = "SPLIT"
s4 = s1 + s2[::-1] + s3[::-1] s4 \rightarrow 'STRINGSECILSTILPS'
s5 = s4[2::5]
s6 = s2[3:]
s7 = s6 + s1[-1]
message = s7[::-1] + s5
```

 $s1 \rightarrow 'STRINGS'$  $s2 \rightarrow 'SLICE'$  $s3 \rightarrow 'SPLIT'$  $s5 \rightarrow 'RET'$  $s6 \rightarrow 'CE'$  $s7 \rightarrow 'CES'$ message  $\rightarrow$  'SECRET'

### Writing functions

Python has many built-in functions
 But what if it doesn't have the one you're looking for?

• Write your own!

#### Anatomy of a Function

def plusOne(myNum):
 """Adds one to myNum"""

myLargerNum = myNum + 1 return myLargerNum

### Anatomy of a Function

Function Header

-def plusOne(myNum): ""Adds one to myNum"""

Function Body

myLargerNum = myNum + 1 return myLargerNum

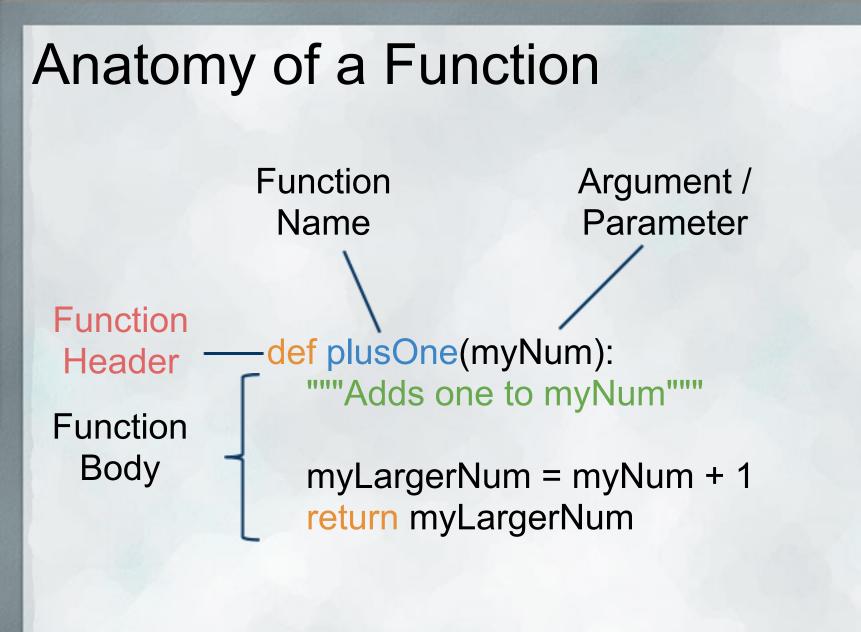

### Anatomy of a Function

Docstring

Header Function Body

**Function** 

def plusOne(myNum): """Adds one to myNum"""

myLargerNum = myNum + 1 return myLargerNum

> Return Value

## **Breaking it Down**

#### Function header

- $\circ \, \text{def}$
- o name
- o arguments (formal parameters)o colon

#### def plusOne(myNum):

"""Adds one to myNum"""

myLargerNum = myNum + 1 return myLargerNum

### Breaking it Down

Function body

 Indented
 Docstring
 Sequence of commands
 Return value

def plusOne(myNum):
 """Adds one to myNum"""

myLargerNum = myNum + 1 return myLargerNum

### Breaking it Down

So what happens when someone calls my function?
 Assign actual parameter to formal parameter
 Run through function code
 Stop at return value

def plusOne(myNum):
 """Adds one to myNum"""

myLargerNum = myNum + 1 return myLargerNum

>> plusOne(3)
4

#### To be continued...

• Let's try out what we've learned in IDLE

### Why Write Functions?

- Why write functions
   (could just copy function code...)
- Multiple argument functions
- Stack Diagrams
- Conditional logic